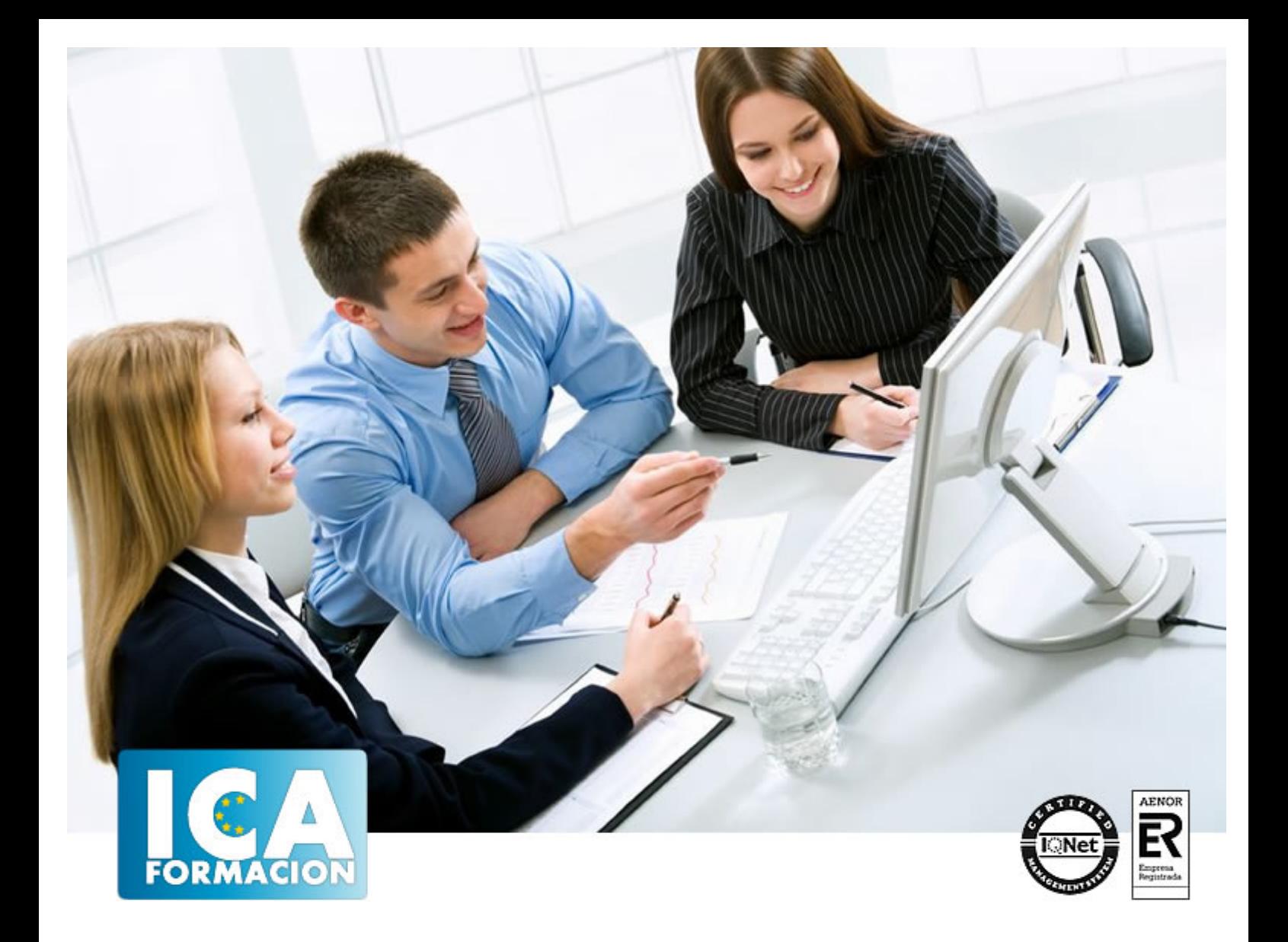

# **Programación con lenguajes de guión en páginas web (UF1305)**

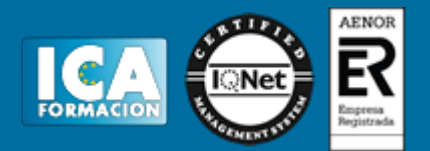

# **Programación con lenguajes de guión en páginas web (UF1305)**

**Duración:** 90 horas

**Precio:** consultar euros.

**Modalidad:** e-learning

#### **Metodología:**

El Curso será desarrollado con una metodología a Distancia/on line. El sistema de enseñanza a distancia está organizado de tal forma que el alumno pueda compatibilizar el estudio con sus ocupaciones laborales o profesionales, también se realiza en esta modalidad para permitir el acceso al curso a aquellos alumnos que viven en zonas rurales lejos de los lugares habituales donde suelen realizarse los cursos y que tienen interés en continuar formándose. En este sistema de enseñanza el alumno tiene que seguir un aprendizaje sistemático y un ritmo de estudio, adaptado a sus circunstancias personales de tiempo

El alumno dispondrá de un extenso material sobre los aspectos teóricos del Curso que deberá estudiar para la realización de pruebas objetivas tipo test. Para el aprobado se exigirá un mínimo de 75% del total de las respuestas acertadas.

El Alumno tendrá siempre que quiera a su disposición la atención de los profesionales tutores del curso. Así como consultas telefónicas y a través de la plataforma de teleformación si el curso es on line. Entre el material entregado en este curso se adjunta un documento llamado Guía del Alumno dónde aparece un horario de tutorías telefónicas y una dirección de e-mail dónde podrá enviar sus consultas, dudas y ejercicios El alumno cuenta con un período máximo de tiempo para la finalización del curso, que dependerá del tipo de curso elegido y de las horas del mismo.

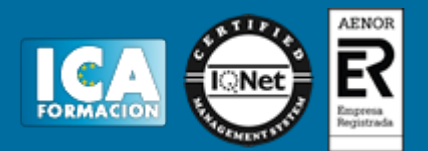

## **Profesorado:**

Nuestro Centro fundado en 1996 dispone de 1000 m2 dedicados a formación y de 7 campus virtuales.

Tenemos una extensa plantilla de profesores especializados en las diferentes áreas formativas con amplia experiencia docentes: Médicos, Diplomados/as en enfermería, Licenciados/as en psicología, Licencidos/as en odontología, Licenciados/as en Veterinaria, Especialistas en Administración de empresas, Economistas, Ingenieros en informática, Educadodores/as sociales etc…

El alumno podrá contactar con los profesores y formular todo tipo de dudas y consultas de las siguientes formas:

-Por el aula virtual, si su curso es on line -Por e-mail -Por teléfono

#### **Medios y materiales docentes**

-Temario desarrollado.

-Pruebas objetivas de autoevaluación y evaluación.

-Consultas y Tutorías personalizadas a través de teléfono, correo, fax, Internet y de la Plataforma propia de Teleformación de la que dispone el Centro.

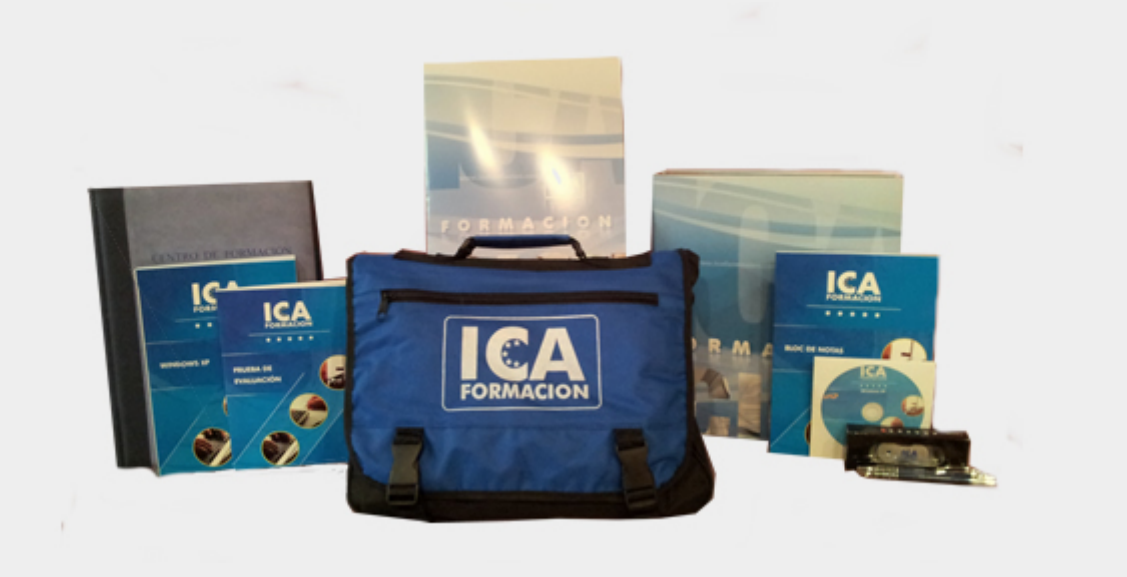

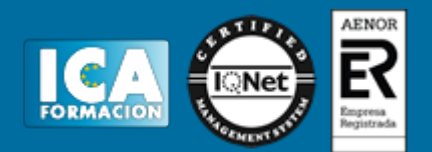

## **Titulación:**

Una vez finalizado el curso, el alumno recibirá por correo o mensajería la titulación que acredita el haber superado con éxito todas las pruebas de conocimientos propuestas en el mismo.

## **Programa del curso:**

- 1. Metodología de la programación
- 1.1. Lógica de programación.
- 1.1.1. Descripción y utilización de operaciones lógicas.
- 1.1.2. Secuencias y partes de un programa.
- 1.2. Ordinogramas.
- 1.2.1. Descripción de un ordinograma.
- 1.2.2. Elementos de un ordinograma.
- 1.2.3. Operaciones en un programa.
- 1.2.4. Implementación de elementos y operaciones en un ordinograma.
- 1.3. Pseudocódigos.
- 1.3.1. Descripción de pseudocódigo.
- 1.3.2. Creación del pseudocódigo.
- 1.4. Objetos.
- 1.4.1. Descripción de objetos.
- 1.4.2. Funciones de los objetos.
- 1.4.3. Comportamientos de los objetos.
- 1.4.4. Atributos de los objetos.
- 1.4.5. Creación de objetos.
- 1.5. Ejemplos de códigos en diferentes lenguajes.
- 1.5.1. Códigos en lenguajes estructurales.
- 1.5.2. Códigos en lenguajes scripts.
- 1.5.3. Códigos en lenguajes orientados a objetos.
- 2. Lenguaje de guión
- 2.1. Características del lenguaje.

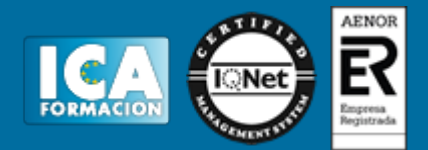

- 2.1.1. Descripción del lenguaje orientado a eventos.
- 2.1.2. Descripción del lenguaje interpretado.
- 2.1.3. La interactividad del lenguaje de guión.
- 2.2. Relación del lenguaje de guión y el lenguaje de marcas.
- 2.2.1. Extensión de las capacidades del lenguaje de marcas.
- 2.2.2. Adicción de propiedades interactivas.
- 2.3. Sintaxis del lenguaje de guión.
- 2.3.1. Etiquetas identificativas dentro del lenguaje de marcas.
- 2.3.2. Especificaciones y características de las instrucciones.
- 2.3.3. Elementos del lenguaje de guión.
- 2.3.3.1. Variables.
- 2.3.3.2. Operaciones.
- 2.3.3.3. Comparaciones.
- 2.3.3.4. Asignaciones.
- 2.3.4. Objetos del lenguaje de guión.
- 2.3.4.1. Métodos.
- 2.3.4.2. Eventos.
- 2.3.4.3. Atributos.
- 2.3.4.4. Funciones.
- 2.4. Tipos de scripts: inmediatos, diferidos e híbridos.
- 2.4.1. Script dentro del cuerpo del lenguaje de marcas.
- 2.4.1.1. Ejecutables al abrir la página.
- 2.4.1.2. Ejecutables por un evento.
- 2.4.2. Script dentro del encabezado del lenguajes de marcas.
- 2.4.3. Script dentro del cuerpo del lenguaje de marcas.
- 2.5. Ejecución de un script.
- 2.5.1. Ejecución al cargar la página.
- 2.5.2. Ejecución después de producirse un evento.
- 2.5.3. Ejecución del procedimiento dentro de la página.
- 2.5.4. Tiempos de ejecución.
- 2.5.5. Errores de ejecución.
- 3. Elementos básicos del lenguaje de guión
- 3.1. Variables e identificadores.
- 3.1.1. Declaración de variables.
- 3.1.2. Operaciones con variables.
- 3.2. Tipos de datos.
- 3.2.1. Datos booleanos.
- 3.2.2. Datos numéricos.
- 3.2.3. Datos de texto.
- 3.2.4. Valores nulos.
- 3.3. Operadores y expresiones.

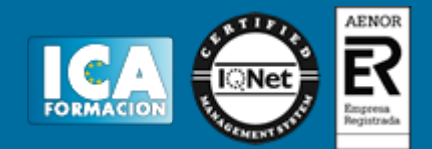

- 3.3.1. Operadores de asignación.
- 3.3.2. Operadores de comparación.
- 3.3.3. Operadores aritméticos.
- 3.3.4. Operadores sobre bits.
- 3.3.5. Operadores lógicos.
- 3.3.6. Operadores de cadenas de caracteres.
- 3.3.7. Operadores especiales.
- 3.3.8. Expresiones de cadena.
- 3.3.9. Expresiones aritméticas.
- 3.3.10. Expresiones lógicas.
- 3.3.11. Expresiones de objeto.
- 3.4. Estructuras de control.
- 3.4.1. Sentencia IF.
- 3.4.2. Sentencia WHILE.
- 3.4.3. Sentencia FOR.
- 3.4.4. Sentencia BREAK.
- 3.4.5. Sentencia CONTINUE.
- 3.4.6. Sentencia SWITCH.
- 3.5. Funciones.
- 3.5.1. Definición de funciones.
- 3.5.2. Sentencia RETURN.
- 3.5.3. Propiedades de las funciones.
- 3.5.4. Funciones predefinidas del lenguaje de guión.
- 3.5.5. Creación de funciones.
- 3.5.6. Particularidades de las funciones en el lenguaje de guión.
- 3.6. Instrucciones de entrada / salida.
- 3.6.1. Descripción y funcionamiento de las instrucciones de entrada y salida.
- 3.6.1.1. Lectura de teclado de datos.
- 3.6.1.2. Almacenamiento en variables.
- 3.6.1.3. Impresión en pantalla del resultado.
- 3.6.2. Sentencia PROMPT.
- 3.6.3. Sentencia DOCUMENT.WRITE.
- 3.6.4. Sentencia DOCUMENT.WRITE.
- 4. Desarrollo de scripts
- 4.1. Herramientas de desarrollo, utilización.
- 4.1.1. Crear scripts con herramientas de texto.
- 4.1.2. Crear scripts con aplicaciones web.
- 4.1.3. Recursos en web para la creación de scripts.
- 4.2. Depuración de errores: errores de sintaxis y de ejecución.
- 4.2.1. Definición de los tipos de errores.
- 4.2.2. Escritura del programa fuente.

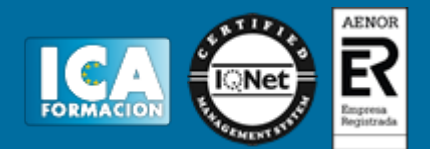

- 4.2.3. Compilación del programa fuente.
- 4.2.4. Corrección de errores de sintaxis.
- 4.2.5. Corrección de errores de ejecución.
- 4.3. Mensajes de error.
- 4.3.1. Funciones para controlar los errores.
- 5. Gestión de objetos del lenguaje de guión
- 5.1. Jerarquía de objetos.
- 5.1.1. Descripción de objetos de la jerarquía.
- 5.1.2. Propiedades compartidas de los objetos.
- 5.1.3. Navegar por la jerarquía de los objetos.
- 5.2. Propiedades y métodos de los objetos del navegador.
- 5.2.1. El objeto superior Windows#.
- 5.2.2. El objeto navigator.
- 5.2.3. URL actual (location).
- 5.2.4. URL visitada por el usuario.
- 5.2.5. Contenido del documento actual (document).
- 5.2.5.1. Título, color del fondo, y formularios.
- 5.3. Propiedades y métodos de los objetos del documento.
- 5.3.1. Propiedades del objeto document.
- 5.3.2. Ejemplos de propiedades de document.
- 5.3.3. Métodos de document.
- 5.3.4. Flujo de escritura del documento.
- 5.3.5. Métodos open () y close () de document.
- 5.4. Propiedades y métodos de los objetos del formulario.
- 5.4.1. Propiedades principales del objeto form (Name, action,method, target).
- 5.4.2. Métodos del objeto form (submit, reset, get, post).
- 5.5. Propiedades y métodos de los objetos del lenguaje.

5.5.1. Document (escribir texto, color fuente, color fondo, obtener elementos del documento actual HTML, título de la página).

- 5.5.2. Windows (open).
- 5.5.3. History (go).
- 5.5.4. Locatiton (servidor).
- 5.5.5. Navigator (nombre, versión y detalles del navegador).
- 6. Los eventos del lenguaje de guión
- 6.1. Utilización de eventos.
- 6.1.1. Definición de eventos.
- 6.1.2. Acciones asociadas a los eventos.
- 6.1.3. Jerarquía de los eventos desde el objeto Windows.
- 6.2. Eventos en elementos de formulario.
- 6.2.1. Onselect (al seleccionar un elemento de un formulario).
- 6.2.2. Onchange (al cambiar el estado de un elemento del formulario).

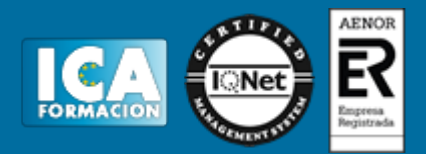

- 6.3. Eventos de ratón. Eventos de teclado.
- 6.3.1. Eventos de ratón.
- 6.3.1.1. Onmousedown (al pulsar sobre un elemento de la página).
- 6.3.1.2. Onmousemove (al mover el ratón por la página).
- 6.3.1.3. Onmouseout (al salir del área ocupada por un elemento de la página).
- 6.3.1.4. Onmouseover (al entrar el puntero del ratón en el área ocupada por un elemento de la página).
- 6.3.1.5. Onmouseup (al soltar el usuario el botón del ratón que anteriormente había pulsado).
- 6.3.2. Eventos de teclado:
- 6.3.2.1. Onkeydown (al pulsar una tecla el usuario).
- 6.3.2.2. Onkeypress (al dejar pulsada una tecla un tiempo determinado).
- 6.3.2.3. Onkeyup (al liberar la tecla apretada).
- 6.4. Eventos de enfoque.
- 6.4.1. onblur (cuando un elemento pierde el foco de la aplicación).
- 6.4.2. onfocus (cuando un elemento de la página o la ventana ganan el foco de la aplicación).
- 6.5. Eventos de formulario.
- 6.5.1. Onreset (al hacer clic en el botón de reset de un formulario).
- 6.5.2. Onsubmit (al pulsar el botón de enviar el formulario).
- 6.6. Eventos de ventana.
- 6.6.1. Onmove (al mover la ventana del navegador).
- 6.6.2. Onresize (al redimensionar la ventana del navegador).
- 6.7. Otros eventos.
- 6.7.1. Onunload (al abandonar una página).
- 6.7.2. Onload (al terminar de cargarse la página o imágenes).
- 6.7.3. Onclick (al hacer clic en al botón del ratón sobre un elemento de la página).
- 6.7.4. Ondragdrop (al soltar algo que se ha arrastrado sobre la página).
- 6.7.5. Onerror (al no poderse cargar un documento o una imagen).
- 6.7.6. Onabort (al detenerse la carga de una imagen, de la página o irse de la página).
- 7. Búsqueda y análisis de scripts
- 7.1. Búsqueda en sitios especializados.
- 7.1.1. Páginas oficiales.
- 7.1.2. Tutoriales.
- 7.1.3. Foros.
- 7.1.4. Bibliotecas.
- 7.2. Operadores booleanos.
- 7.2.1. Funcionamiento de los operadores booleanos.
- 7.2.2. Utilización en distintos buscadores.
- 7.3. Técnicas de búsqueda.
- 7.3.1. Expresiones.
- 7.3.2. Definiciones de búsquedas.
- 7.3.3. Especificaciones.
- 7.4. Técnicas de refinamiento de búsquedas.

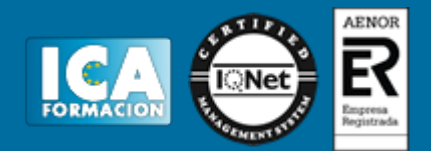

- 7.4.1. Utilización de separadores.
- 7.4.2. Utilización de elementos de unión.
- 7.5. Reutilización de scripts.
- 7.5.1. Scripts gratuitos.
- 7.5.2. Generalización de códigos.